## Computer Animation 4-Motion Control SS 16

Prof. Dr. Charles A. Wüthrich, Fakultät Medien, Medieninformatik Bauhaus-Universität Weimar caw AT medien.uni-weimar.de

Bauhaus-Universität Weimar

Faculty of Media

#### **Controlling motion along curves**

- We all know now how to control the shape of the curve
- To an animator, it is equally important to know the speed at which a curve is traced by increasing parametric steps
- Obviously, since motion curves are of higher order, this relation is not straightforward

- Equal parameter intervals do not lead to arcs of equal length on the curve
- That is, speed is different at different points of the curve
- This can be overcome through a reparametrization of the curve

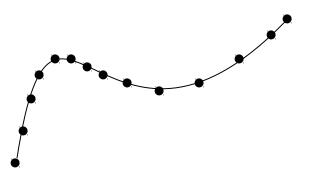

#### **Curve length**

- There are different methods to compute such a reparametrization
- One can create a table of values so as to establish a relationship between arc length and parameter values

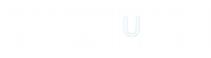

- In the first two method, one creates a table of values to establish the relationship between parametric value and approximate arc length
- Once the table is built, one can use the table to approximate values of the parameter at steps of equal length along the curve

#### **Curve length**

- The first method supersamples the curve, and then uses summed linear ´distance to compute the approximate arc length
- The second method uses Gauss quadrature to numerically estimate the arc length

- Both methods can use adaptive subdivision to control the error
- The third method analytically computes arc length.
  Unfortunately, it is not always possible to do so for all curves.

### **Computing arc length**

- To specify how fast the object moves in the environment, animators might want to specify the time at which positions along the curve are reached.
- This in general would be position and frame pairs.
- Or, maybe, the animator might want to specify velocities

- For example:
  - start at position A
  - accellerate till frame 20
  - move at constant speed till frame 35
  - Decelerate slowly till frame 60 and end at position B
- It is clear what we want: be able to control not only the curve (*space function*), but also the relationship between position and time (*distance-time function*).
- The distance we are traveling along the curve is called the *arc length* and will be denoted by *s*.

### **Computing arc length**

 Suppose that we are moving along the curve

P(u)=U<sup>⊤</sup>MB

- The relation between parameter and arc length is not linear.
- When a unit change in parameter results in a unit change in curve length the curve is said to be *parametrized by arc length*

- How do I establish the relationship between parameter and arc length?
- What we want is to kow the function s=G(u) which computes the length of the curve from it starting point for all values of the paramenter u
- If we have G, then knowing G<sup>-1</sup> allows us to compute the parameter values corresponding to a certain length

#### Arc length: analytic approach

• Obviously, the length of a curve between parameter values  $u_1$  and  $u_2$  is

```
s=\int_{[u1,u2]} |dP/du| du,
```

where

dP/du= ((dx(u)/du), (dy(u)/du), (dz(u),du))

and

 $|dP/du|=SQRT(dx(u)/du)^{2}+$  $(dy(u)/du)^{2}+ dx(z)/du)^{2})$ 

For a cubic curve  $P(u)=\underline{a}u^3+\underline{b}u^2+\underline{c}u+\underline{d}$ this will mean that the derivative of one of the 3 eq with respect to u is  $dx(u)/du=3a u^2+2b u+c$ 

 $dx(u)/du=3a_xu^2+2b_xu+c_x$ and under the SQRT one would have a curve of 4th degree  $\underline{A}u^4+\underline{B}u^3+\underline{C}u^2+\underline{D}u+\underline{E}$ 

With a bit of computations one can compute then A,B,C,D

Bauhaus-Universität Weimar

Faculty of Media

# Arc length: Estimating through forward differences

- Suppose we have P(u).
- One can compute a table of the distance of P(u) from the point P(0) at regular intervals:

```
P(0), P(\Delta u), P(2\Delta u),..,P(1)
```

that is, containing

P((i+1)Δu)-P(i Δu)

- One can interpolate these values first order (or higher order) to estimate the length of a segment in image space
- Conversely, one can use similar methods to deduce from the right hand column the corresponding value of u
- Main problem with this approach is controlling the error

| 0    | P(Δu)-P(0) =G(Δu)                                            |
|------|--------------------------------------------------------------|
| Δu   | $G(\Delta U) +  P(2\Delta u) - P(\Delta u)  = G(2 \Delta u)$ |
| 2 ∆u | G(2∆U) + P(3∆u)-P(2∆u) =G(3 ∆u)                              |
|      |                                                              |

#### **Adaptive forward differences**

- Since the relations between the variation of the parameter and the length of the curve is nonlinear, the method of the last slide has problems when there is a big error
  - i.e. When the polyline implicitly used to estimate the parameter values inbetwen table points is far from the actual curve

- This can be improved by computing the value of the midpoint of each interval between the table points.
  - if the sum of the sides A+B of the triangle is too different in length from the line joining the interval extre-mes C (over a threshold value), the midpoint is added to the list

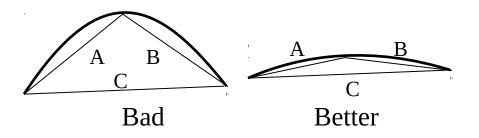

#### Numerical meth.: Gaussian quadrature

- Another approach to computing length is bases on numerics
- Computing the length of the curve implies computing the integral of the curve length
- Gaussian quadrature uses unevenly spaced intervals to achieve the greatest accuracy
- Gaussian quadrature computes

 $s=\int_{[0,1]}f(u)du\sim \Sigma_i w_i f(u_i)$ 

• Since Gaussian quadr. is usually defined in the interval [0,1], one has to reparametrize at first the original interval [a,b] we are considering

This is achieved by using the new parameter t such that

t=(2u-a-b)/(b-a)

 Do not forget to apply the usual integral rules for changing parameters, that is adding the factor of parameter substitution to the integral

#### **Adaptive Gaussian quadrature**

 If the curve derivative varies very fast in some areas, and less fast in other areas, the gaussian quadrature will either undersample part of the curve, or oversample

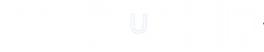

- In this case, a similar adaptive method to the one presented before can be used:
  - One subdivides intervals in half,
  - each half is evaluated using gaussian quadrature
  - The sum of the two halves is compared to the result of the whole interval.
  - If the difference is greater than a certain threshold, then the two halves are added to the sample points

#### Bauhaus-Universität Weimar

Faculty of Media

### Finding u given s

- Suppose one wants to find the value of the parameter u at a given arc length s from the point R(u<sub>1</sub>)
- This equals to solving the equation

s-LEN(u<sub>1</sub>,u)=0

 Arc length is monotonic, so such a solution is unique as long as dR(u)/du is not 0  Newton-Raphson integration can be used: generate the sequence {p<sub>n</sub>}

 $p_n = p_{n-1} - f(p_{n-1})/f'(p_{n-1})$ 

where

- f is s-LEN(u<sub>1</sub>,P<sub>n-1</sub>)=0 and can be evaluated at p<sub>n-1</sub> using techniques of last slide
- f' is dP/du evaluated at  $p_{n-1}$
- This eliminates the need for quadrature, and is faster
- But can have two problems:
  - Some  $p_k$  might not be on the curve, thus also  $p_{k+1}, p_{k+2}, ...$  will not
  - When the derivative approaches 0 we divide by zero
- Use subdivision instead

#### **Speed control**

- On a arc-length parametrized curve, it is possible to control speed
- Simplest (and dullest) control: constant speed (equal space s in equal time t)
- Easiest speed control is ease-in/ease-out:
  - From standstill, accelerate until maximum speed
  - Decelerates and stop
- Speed along a curve can be controlled by varying arc length at something else than a linear function of *t*.

- The speed variations are seeable in the distance-time curve, which plots the space traversed *s* against the time *t*.
- Here is an example of a distancetime curve for ease-in

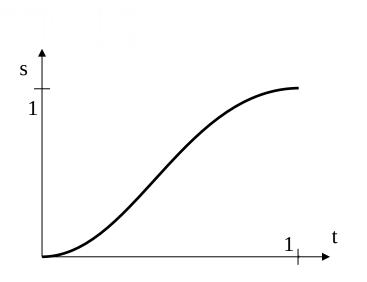

#### **Speed control: ease in/ease out**

- There are different ways of mathematically achieve ease in/ ease out
- The first one is to use the sinus between -π/2 and π/2 and scaling the parameter to cover [0,1]
- S(t)=(1/2)(sin(πt-π/2)+1)

 This curve can be split and joined with a straight line (take care of continuity at the splits) to add a period of constant speed

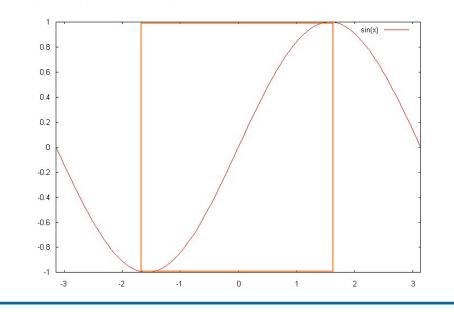

Bauhaus-Universität Weimar

Faculty of Media

#### **Speed control: constant acceleration**

- The computational cost of the sinus function is high.
- A better method is to use physics for the calculations: s=vt, and v=at
- This obtains a parabolic ease-in function thus s=at<sup>2</sup>
- Similarly for deceleration one can use a constant (limited) deceleration until the object stops
- To describe the distance-time function of such a movement the following equations are used

• In formulas:

 $\begin{array}{ll} d=\frac{1}{2}t^{2}/2t_{1} & 0 < t < t_{1} \\ d=\frac{1}{2}v_{0}t_{1}+v_{0}(t-t_{1}) & t_{1} < t < t_{2} \\ d=\frac{1}{2}v_{0}t_{1}+v_{0}(t-t_{1}) + & \\ (v_{0}-\frac{1}{2}(v_{0}(t-t_{2})/1-t_{2})(t-t_{2}) \\ & t_{2} < t < 1 \end{array}$ 

• Whereby  $v_0$  is the velocity when acceleration ends

#### **Speed control: constant acceleration**

- $a=a_0$   $0 < t < t_1$ a=0  $t_1 < t < t_2$  $a=-a_0$   $t_2 < t < 1$
- The formulas look really complicated, but there are different ways to plot this to make it understandable

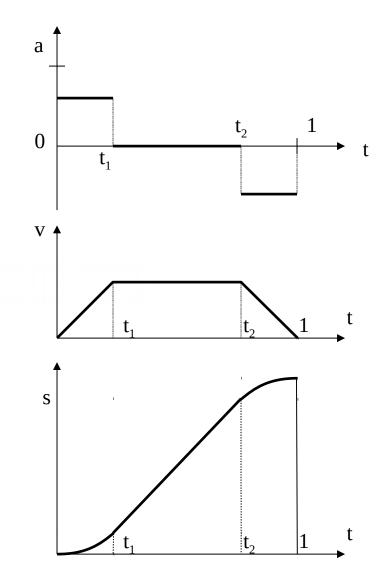

Bauhaus-Universität Weimar

#### **General distance-time functions**

- Many interesting aspects come up when allowing the user to control motion
- The more influence a user is given, the more problems come up
- Suppose the user defines some velocities at some points:
  - The rest of the velocity curve has to be fitted to these "fixed" values
  - Sometimes leading to unwanted effects (reverse velocity to fit the time contraints)

- More intuitive is to control on the space-time curve
  - This because it allows to control velocities as a tangent, and to adapt the rest of the curve accordingly
- Motion control often requires specifying positions at specific times
  - The motion is specified as a series of constraints at a specific time, formally, a t-uple <*t<sub>i</sub>*,*s<sub>i</sub>*,*v<sub>i</sub>*,*a<sub>i</sub>*,...>
  - higher order approximation is needed for smooth movement

### **Curve fitting**

- If the animator specifies certain constraints then the time parametrized curve can be computed using these constraints as control points
- Suppose contraints are of the form (P<sub>i</sub>,t<sub>i</sub>) (i=1,...,j)

 It only requires to compute the curve passing through these points, i.e.

 $\mathsf{P}(t)=\Sigma_{1,n}\mathsf{B}_{i}\mathsf{N}_{i,k}(t)$ 

with  $2 \le k \le n+1 \le j$ 

- In matrix form P=NB
- Inverting this equation leads to find the control point values for the curve

### **Curve Fitting to position-time pairs**

- Suppose the user gives the following positions and the corresponding times
- One can fit a B-spline curve to the values (P<sub>i</sub>,t<sub>i</sub>) (i=1,...j):
  - That is, take the general eq. of Bsplines and make it pass through points
  - Find corresp. control points.

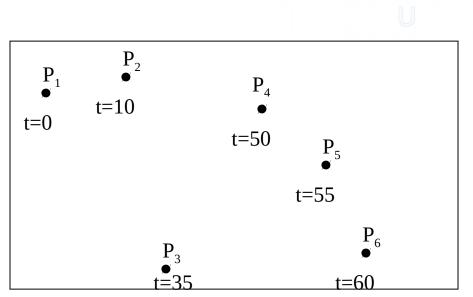

- Computing the curve passing through these points means computing  $P(t)=\Sigma_{1,..,n}B_iN_{i,k}(t)$  with  $2 \le k \le n+1\le j$
- In matrix form P=NB,
- Inverting this equation leads to find the control point values for the curve: B=N<sup>-1</sup>P
- This is done through the pseudoinverse: P=NB N<sup>T</sup>P=N<sup>T</sup>NB [N<sup>T</sup>N]<sup>-1</sup>N<sup>T</sup>P=B
- Remember the tradeoff: the higher the order, the higher the wiggling

#### Bauhaus-Universität Weimar

#### Interpolation of quaternion rotations

- A major reason for choosing quaternions is that they can be easily interpolated
- Quaternion form can be interpolated to produce good intermediate orientations
- This does not work easily with direct interpolation
- Unit quaternions are used to represent orientation, and can be seen as point of on the unit sphere in 4-dimensional space

- To interpolate between two unit quaternions, one can linearly interpolate
- But this will not produce constant speed rotation, because a path on a sphere is not the same as a path on a plane (which is what linear interpol. follows)
- Equal speed interpolations can be computed by interpolating directly on the path on the sphere

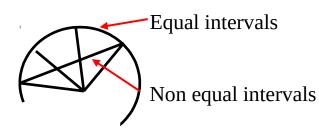

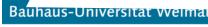

Faculty of Media

#### Interpolation of quaternion rotations

- The problem (of course) is how to do that
- Remember: q=[s,v] and -q=[-s,-v] represent the same orientation
- So interpolation from  $q_1$  to  $q_2$ can be also carried between  $q_1$ and  $-q_2$ .
- The difference is that one path will be longer
- The shorter one is the one distinguished by the smallest angle

• One can compute the cosine of the angle between  $q_1$  and  $q_2$ :

 $\cos\theta = \mathbf{q}_1 \cdot \mathbf{q}_2 = \mathbf{s}_1 \cdot \mathbf{s}_2 + \mathbf{v}_1 \cdot \mathbf{v}_2$ 

- If it is positive, then shortest path is from q<sub>1</sub> to q<sub>2</sub>
- Else shortest path is from  $q_1$  to -

 $\mathbf{q}_2$ 

Bauhaus-Universität Weimar

#### Interpolation of quaternion rotations

• So, the spherical linear interpolation (SLERP) between  $q_1$  and  $q_2$  with parameter  $u\hat{I}[0,1]$  is

SLERP( $q_1,q_2,u$ )=((sin((1-u) $\theta$ ))/sin $\theta$ )) $q_1$ + (sin(u $\theta$ ))/sin $\theta q_2$ 

- Note that this does not generate a unit quaternion, so one has to normalize the result
- Notice that in the case u=1/2, SLERP is easy to compute except for a scaling factor
- Finally notice that if a chain of SLERPs is performed, it will perform similarly to linear interpolation (i.e. with rough changes)
- Higher order interpolations, based on Bezier curves, have been developed, but are beyond the purpose of this lesson

### Following a path

- Animating an object to move along a path is quite natural and common
- Not only following the path is needed: also moving the orientation
- Typically, one would have a local coordinate system associated with the object
- Let the coordinates be (u,v,w), and suppose they are right handed

- Suppose the origin of the coordinate system follows the curve P(s), and that the movement of P(s) is specified
- Call POS the current position
- One can view the u,v,w coordinates as a view vector, an up vector and a vector perpendicular to u and v
- This is similar to camera definition in Computer Graphics

- The orientation of the camera system can be made dependent from the properties of the curve P(s)
- A Frenet frame is given by the following axes definitions

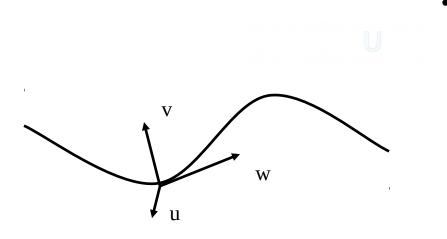

- w follows the tangent of the curve (its first derivative P´(s))
- v is orthogonal to w and in the direction of the second order derivative (P´´(s))
- u is the cross product of w and v
- In symbols:

w=P'(s) u=(P'(s)  $\times$  P''(s) v=w  $\times$  u

#### Bauhaus-Universität Weimar

- Frenet frames are quite nice, but bear some flaws
- When the curve has no curvature, its second order derivative is zero. Here the Frenet frame is undefined
  - This problem can be solved by interpolating the Frenet frames at the start and end of the rectilineal trait
  - Since the tangent vector must be the same at the extremities, it is only a rotation that has to be interpolated

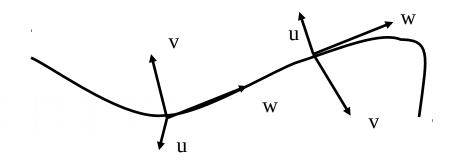

- A more complicated problem occurs at discontinuities in the curvature vector
- For example, when the path follows first a circle, and then a second circle
- At the problem point, the curvature will switch to pointing from one circle center to the other one
- Here, the Frenet frame is defined everywhere but is discontinuous
- Here, the object will rotate wildly along the path with "instant switches"

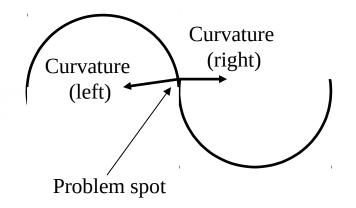

- The worst problem is that the path following is not so natural:
  - when we view at something, we we do not look along the tangent
  - When we move, we anticipate curves
- Similar effect to your car light not following the road

- Also, one might want to make the object bend towards the interior to "anticipate the force"
- .... or, opposite, to let it bend out to give the effect of a force acting on the object

#### Camera Path Following: Center of Interest

- A more natural way of specifying the orientation of a camera is to use the center of interest (COI)
  - One can view towards a fixed point
  - Or alternatively the center of an object
- Good method for a camera circling some arena of action
- The center of interest is specified, and so the view vector w=COI-POS

- This leaves one degree of freedom in camera specification
- One simple way is to set the view vector v as viewing "up", i.e. perpendicular to w and lying in the *wy* plane w=COI-POS
  - $u = w \times y$  $v = u \times w$
- This works quite well for a camera moving along a path and focussing to a single object.
- When it gets very close to the object, this results in drastic changes (fly-near effect)
- This is not always bad!!!

#### Camera Path Following: Center of Interest

- There are variations to specifying a fixed point
- One can for example specify various points on the camera path itself
- The up vector
  - is usually specified as lying in the wy plane
- But one can also allow the user to input
  - Either a tilting value with respect to the default up vector
  - Or the up vector on a whole

- Following a points on the path is relatively easy:
  - If P(s) describes the position on the curve, then P(s+δs), with δs
    >0, specifies its position in the future
  - It is advisable to choose points at equidistances on the curve, so as to make changes not that noticeable
  - Alternatively, one can take the baricenter of some future points to avoid too much hopping
- The real flaw of this method is the fact that camera views look jerky

#### Camera Path Following: Center of Interest

- A better method is to use instead of some function of the position path, a different function altogether for the POI
- Let P(s) be the curve of the camera path, and C(s) the curve of the COI (obviously the animator specifies this)
- Similarly, and up vector path must be specified U(s), so that the general up direction is U(s)-P(s)

 The resulting coordinates for the camera will then become

- This gives maximum control, but is also difficult to control.
- An easy way of specifying C(s) is to use fixed positions, with ease-in/ease-out moves between the different fixed points

#### **Smoothing paths**

- There are several ways to smooth a path if it has been generated by a sample process, such as a motion capturing system
- This path acquisition method is getting more and more frequent and inexpensive
- However, data here can be prone to noise or imprecision, depending on the input method

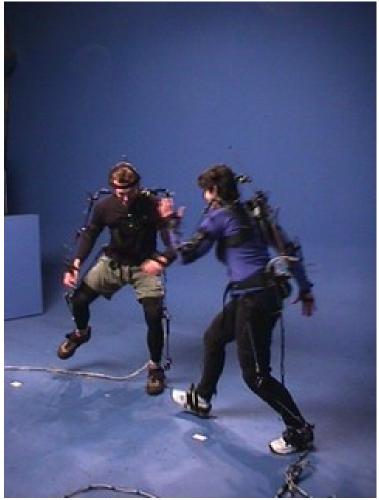

Bauhaus-Universität Weimar

Faculty of Media

#### **Smoothing paths: linear interpolation**

- The simplest way of smoothing the data is to average neighbouring data point.
- Suppose we have the chain of points  $\{P_i\}_{i=0,N}$
- In the simplest form, one averages P<sub>i</sub> as the average itself and of P<sub>i-1</sub> and P<sub>i+1</sub>.

$$P'_{i} = \frac{P_{i} + \frac{P_{i-1} + P_{i+1}}{2}}{2} = \frac{1}{4}P_{i-1} + \frac{1}{2}P_{i} + \frac{1}{4}P_{i+1}$$

 Obviously, here the "spikes" are flattened, so applying this method many times makes little sense

Bauhaus-Universität Weimar

#### **Smoothing paths: cubic interpolation**

- A second method use the four adjacent points P<sub>i-2</sub>,P<sub>i-1</sub>,P<sub>i+1</sub>,P<sub>i+2</sub> on either side to fit a cubic curve that is then evaluated at the midpoint.
- This midpoint is averaged with the original point to obtain the smoothed point
- Remembering that a 3rd order curve was P(u)=au<sup>3</sup>+bu<sup>2</sup>+cu+d

One obtains  $P_{i-2}=P(0)=d$   $P_{i-1}=P(1/4)=$  a(1/64)+b(1/16)+c/4+d  $P_{i+1}=P(3/4)=$  a(27/64)+b(9/16)+3c/4+d $P_{i+2}=P(1)=a+b+c+d$ 

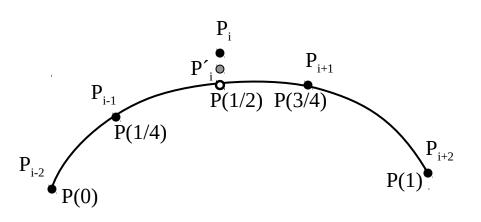

### **Smoothing paths: cubic interpolation**

- For the last points, a parabolic arc can be computed to fit the second and forelast points
- Notice that here the curve will be of the form au<sup>2</sup>+bu+c , and the equation turns into

 $P'_{1}=P_{2}+1/3(P_{0}-P_{3})$ 

and similarly for the last three points

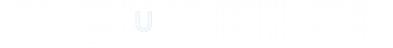

#### **Smoothing paths: convolution kernels**

- If the data can be viewed as a data function y<sub>i</sub>=f(x<sub>i</sub>) then convolution can be used to smooth the data
- Convolution with the convolution kernel g(u) defined in the interval [-s,s] is in fact computing

P(x)=  $\int_{[-s,s]} f(x+u) g(u) du$ 

 The resulting integral can be computed directly or approximated by discrete means

#### **Smoothing paths: B-spline approximation**

- If the path does not necessarily have to pass through the sample points, one can use approximation methods we saw before
- Particularly B-splines are well adapted for the defining a path tacked from real data

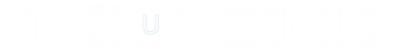

Bauhaus-Universität Weimar

Faculty of Media

#### Path along a surface

- If an object needs to follow a surface when it moves, then a path on the surface itself has to be found
- If we know start and endpoints, then this is simple:
  - trace a plane "perpendicular" to the surface
  - Compute the intersection planesurface

- Alternatively, other methods can be used, for example if one wants to follow the "valleys" on the surface
- Here "greedy" methods can be used, or methods that compute the normal to the surface and follow it

#### **Keyframe systems**

- Early computer animation systems were keyframe systems
- Most were 2D too, and implemented keyframe animations made by hand
- In computer animation a key frame is a variable set by the user at specific timepoints
- The system interpolates intermediate frames from the key frames

• The interpolation is quite straightforward if the shapes to be interpolated have the same number of controlling points

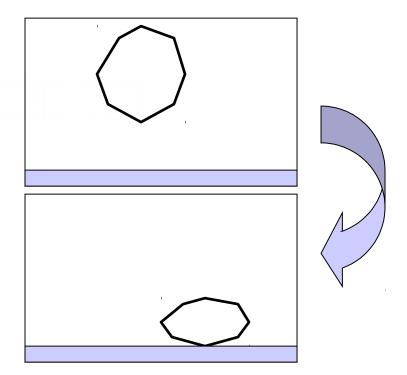

Bauhaus-Universität Weimar

#### **Keyframe systems**

- In this case, linear interpolation can be used to produce the inbetween frames
- However, this is not the general case
- The general problem is: given two curves in 2D, how do I transform them into each other?
- If both curves are of the same type (eg Bezier of 3rd degree) then one can interpolate between control points
- Another method is to use interpolating functions to generate the same numbers of points on both lines, and then interpolate these points

 However, this does not allow sufficient control

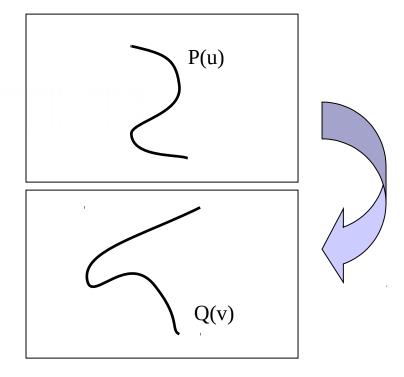

#### **Keyframe systems**

- Reeves proposed a method based on surface patch technology to solve the problem of interpolating a curve in time
- Basically, one defines a patch in 3D to join the curves and allow the time parameter to be interpolated
- Sample points are taken on the patch to define the intermediate curves (=curves at inbetweens)

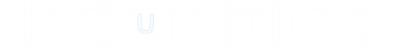

#### **Animation languages**

- In recent times, scripting languages have been developed to support animation systems
- Most animation languages are not easy to understand, and are close to hardcore programming
- A typical animation language is Renderman, or Alias/wavefront's MEL
- Their big advantage is control

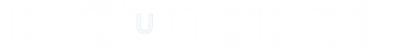

#### **Animation languages**

- Some effort has been put to accomodate unskilled artistic animators without scripting capabilities
- Simpler scripting languages such as ANIMA II have been developed
- Recently, actor based languages have appeared
- This is a novel approach but still at its infancy
- The idea is to have objects (=actors) and the instantiation of their variables representing the moving parameters
- Finally, the development of avatars has generated the need for some form of interaction with the animated models.

End

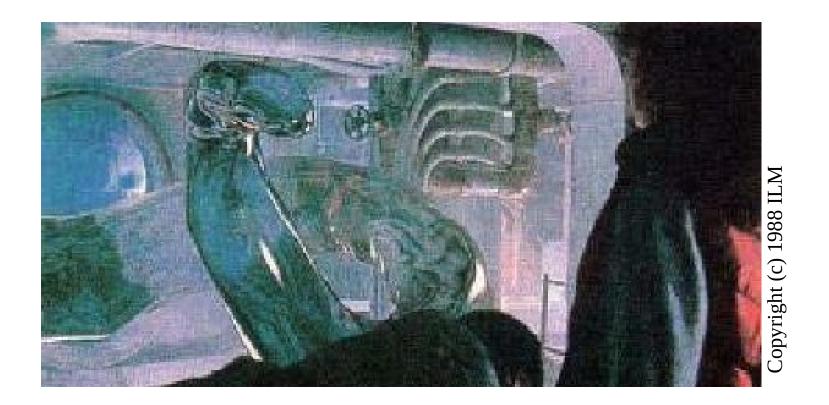

+++ Ende - The end - Finis - Fin - Fine +++ Ende - The end - Finis - Fin - Fine +++

Bauhaus-Universität Weimar

Faculty of Media